#### Exception Handling

Introduction to Programming and Computational Problem Solving - 2 CSE 8B Lecture 12

#### Announcements

- Assignment 6 is due Nov 10, 11:59 PM
- Quiz 6 is Nov 12
- Assignment 7 will be released Nov 10 – Due Nov 17, 11:59 PM
- Educational research study
	- Nov 12, weekly survey
- Reading
	- Liang
		- Chapter 12

#### Exceptions

- Exceptions are runtime errors caused by your program and external circumstances
	- These errors can be caught and handled by your program

```
import java.util.Scanner; 
public class Quotient {
  public static void main(String[] args) {
    Scanner input = new Scanner(System.in);
    // Prompt the user to enter two integers
    System.out.print("Enter two integers: ");
    int number1 = input.nextInt();
    int number2 = input.nextInt();
    System.out.println(number1 + " / " + number2 + " is " +
      (number1 / number2));
  }
}
```
Exception in thread "main" java.lang.ArithmeticException: / by zero

- Exception in thread "main" java.lang.ArithmeticException: / by zero
- First approach
	- Mitigate exception with if statement
	- Create a method, so we can reuse it

import java.util.Scanner;

}

```
public class QuotientWithMethod { 
  public static int quotient(int number1, int number2) {
    if (number2 == \theta) {
      System.out.println("Divisor cannot be zero");
      System.exit(1); \triangleleft}
    return number1 / number2;
  }
  public static void main(String[] args) {
    Scanner input = new Scanner(System.in);
    // Prompt the user to enter two integers
    System.out.print("Enter two integers: ");
    int number1 = input.nextInt();
    int number2 = input.nextInt();
    int result = quotient(number1, number2);
    System.out.println(number1 + " / " + number2 + " is "
      + result);
 }
                                                                     Problem: 
                                                                 a method should 
                                                                 never terminate 
                                                                     a program
```
- Exception in thread "main" java.lang.ArithmeticException: / by zero
- First approach
	- Mitigate exception with if statement
	- Create a method, so we can reuse it
		- Problem: a method should never terminate a program
- Second approach
	- Have the method notify the caller

import java.util.Scanner; public class QuotientWithException { public static int quotient(int number1, int number2) { if (number2 ==  $0$ ) throw new ArithmeticException("Divisor cannot be zero"); return number1 / number2; } public static void main(String[] args) { Scanner input = new Scanner(System.in); // Prompt the user to enter two integers System.out.print("Enter two integers: ");  $int$  number1 =  $input.nextInt()$ ;  $int$  number2 =  $input.nextInt()$ ; try  $\left\{ \right.$   $\leftarrow$ int result = quotient(number1, number2); System.out.println(number1 + " / " + number2 + " is " + result); } catch (ArithmeticException ex) {  $\leftarrow$ System.out.println("Exception: an integer " + "cannot be divided by zero "); } Throw an ArithmeticException Catch an ArithmeticException Try something that may throw an exception Handle the caught

System.out.println("Execution continues ...");

}

 $\}$  CSE 8B, Fall 2021

exception in the catch block

## Exception handling

- Exception handling enables a method to throw an exception to its caller
- Without this capability, a method must handle the exception or terminate the program
- Separates
	- The detection of an error
	- The handling of an error

### Exception types

- Exceptions are objects
	- Remember, objects are instances of classes
- The root class for exception is java.lang.Throwable
	- Three major types
		- System errors
		- Exceptions
		- Runtime Exceptions

### Exception types

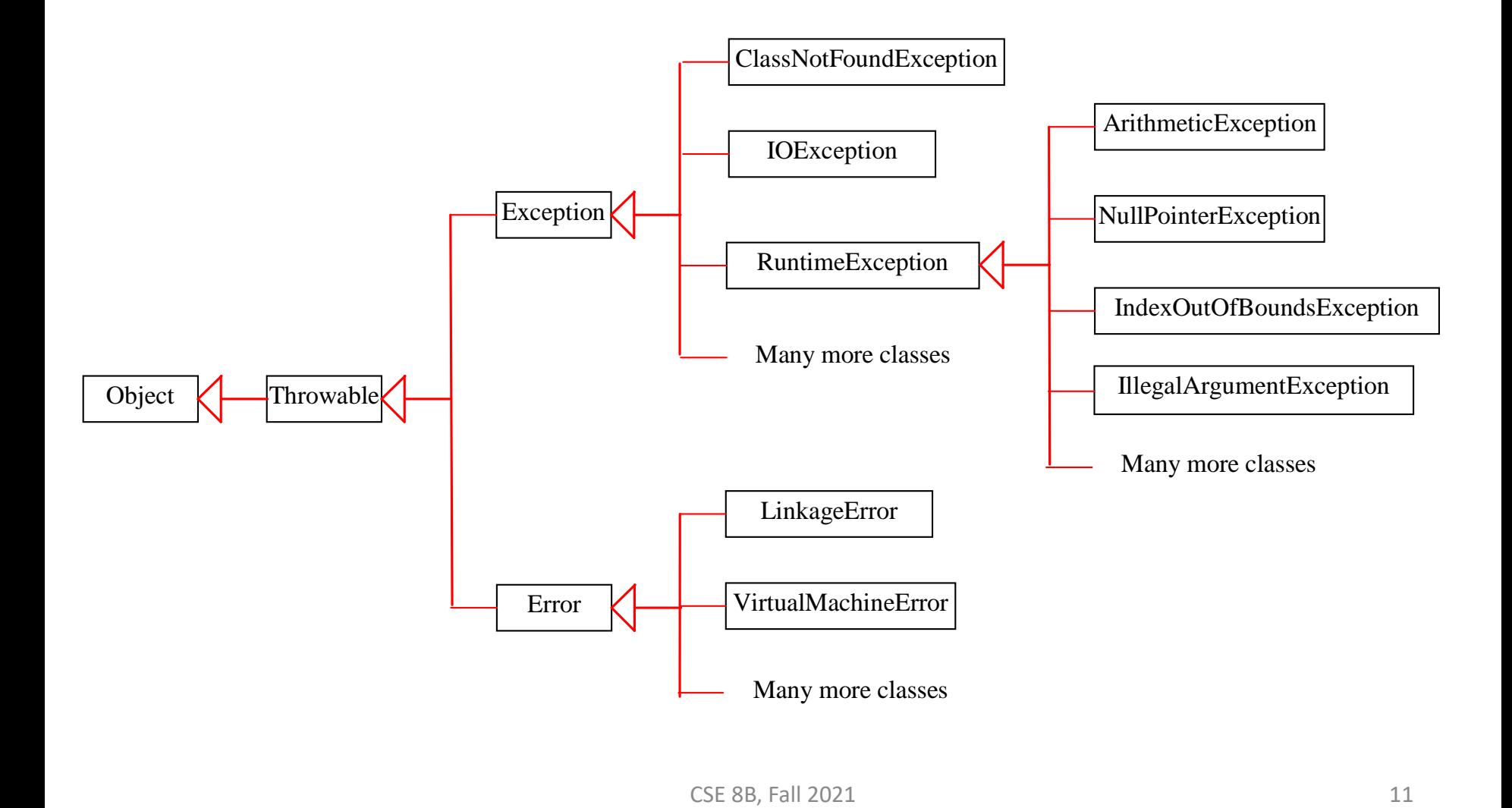

#### Error

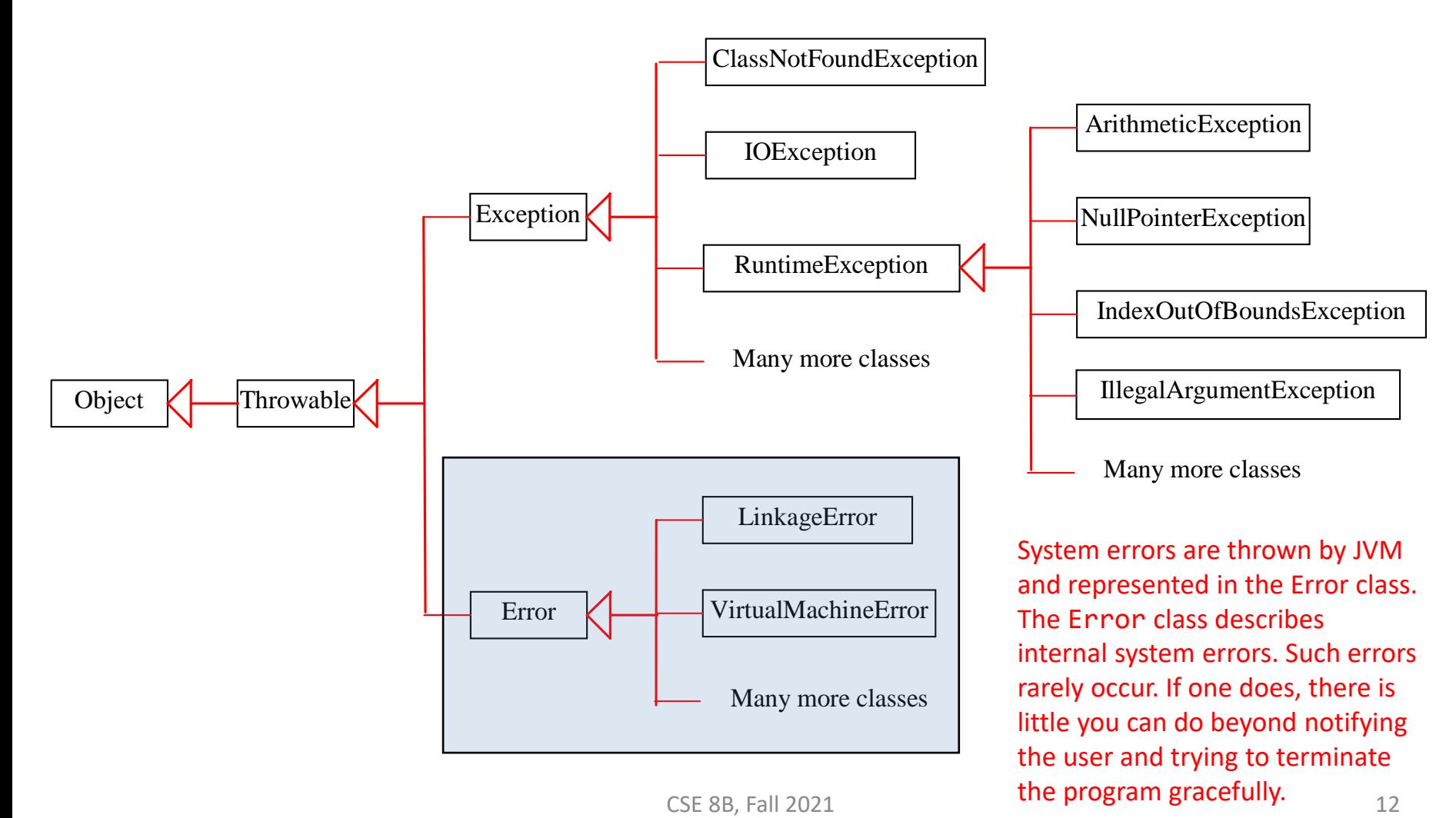

# Exception

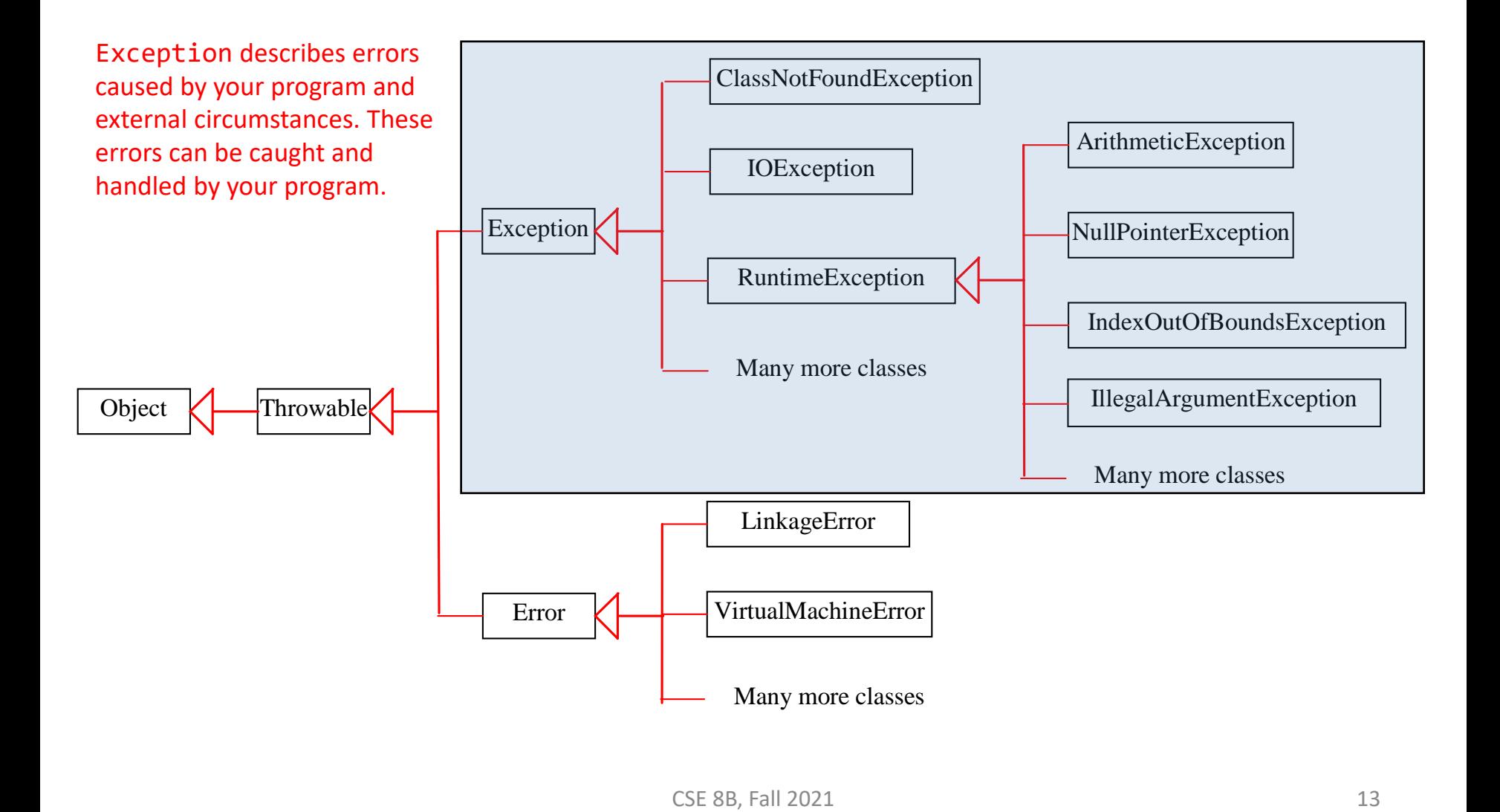

## RuntimeException

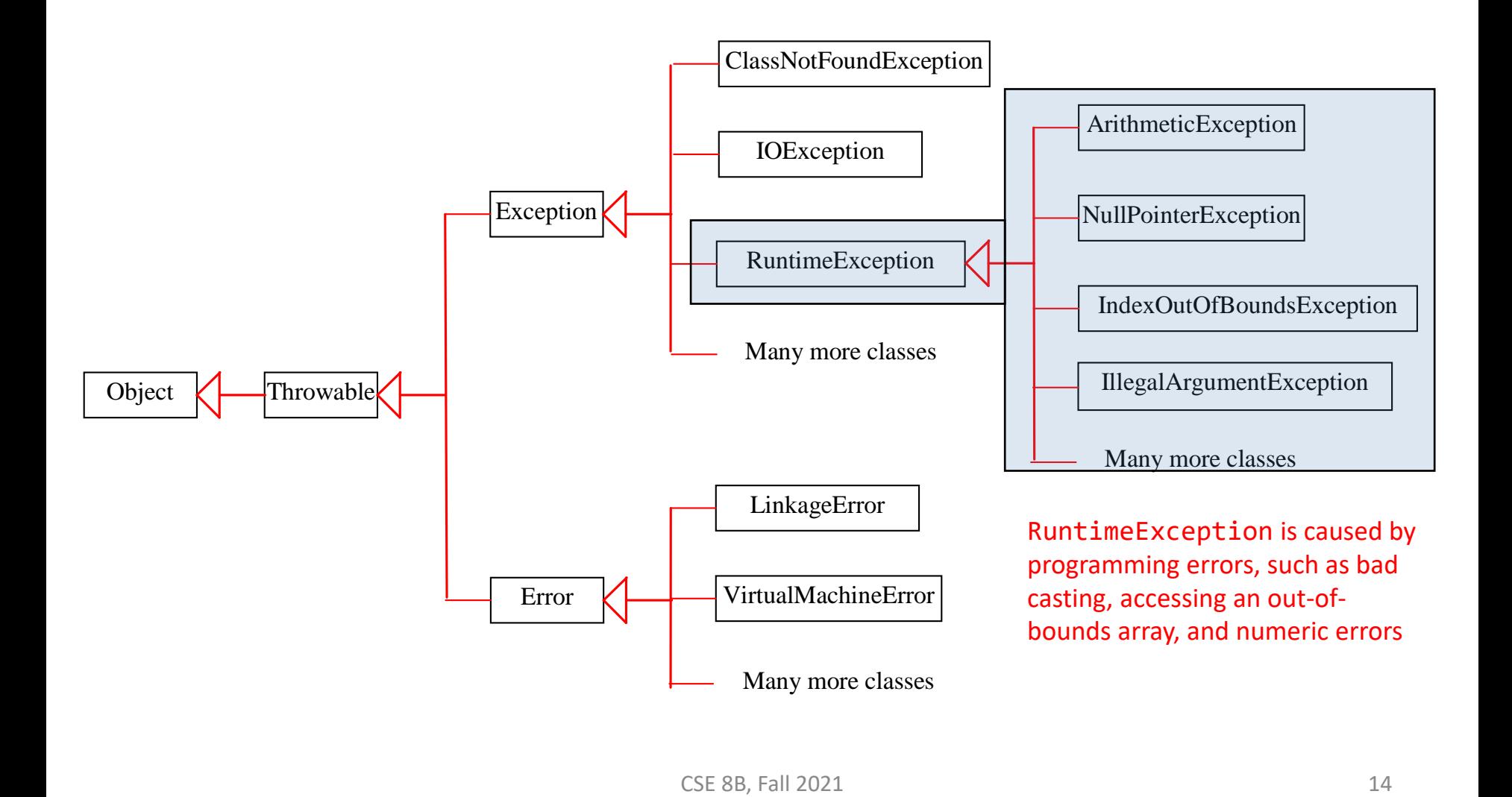

### Exception types

- Exceptions are objects
	- Remember, objects are instances of classes
- The root class for exception is java.lang.Throwable
	- All Java exception classes inherit directly or indirectly from Throwable
- You can create your own exception classes by extending Exception or a subclass of Exception

Unchecked exceptions vs. checked exceptions

- RuntimeException, Error, and their subclasses are known as *unchecked exceptions*
	- Usually programming logic error that are uncrecoverable
	- These should be corrected in the program
- All other exceptions are known as *checked exceptions*
	- **The compiler forces the programmer to check and deal with these exceptions**

### Unchecked exceptions

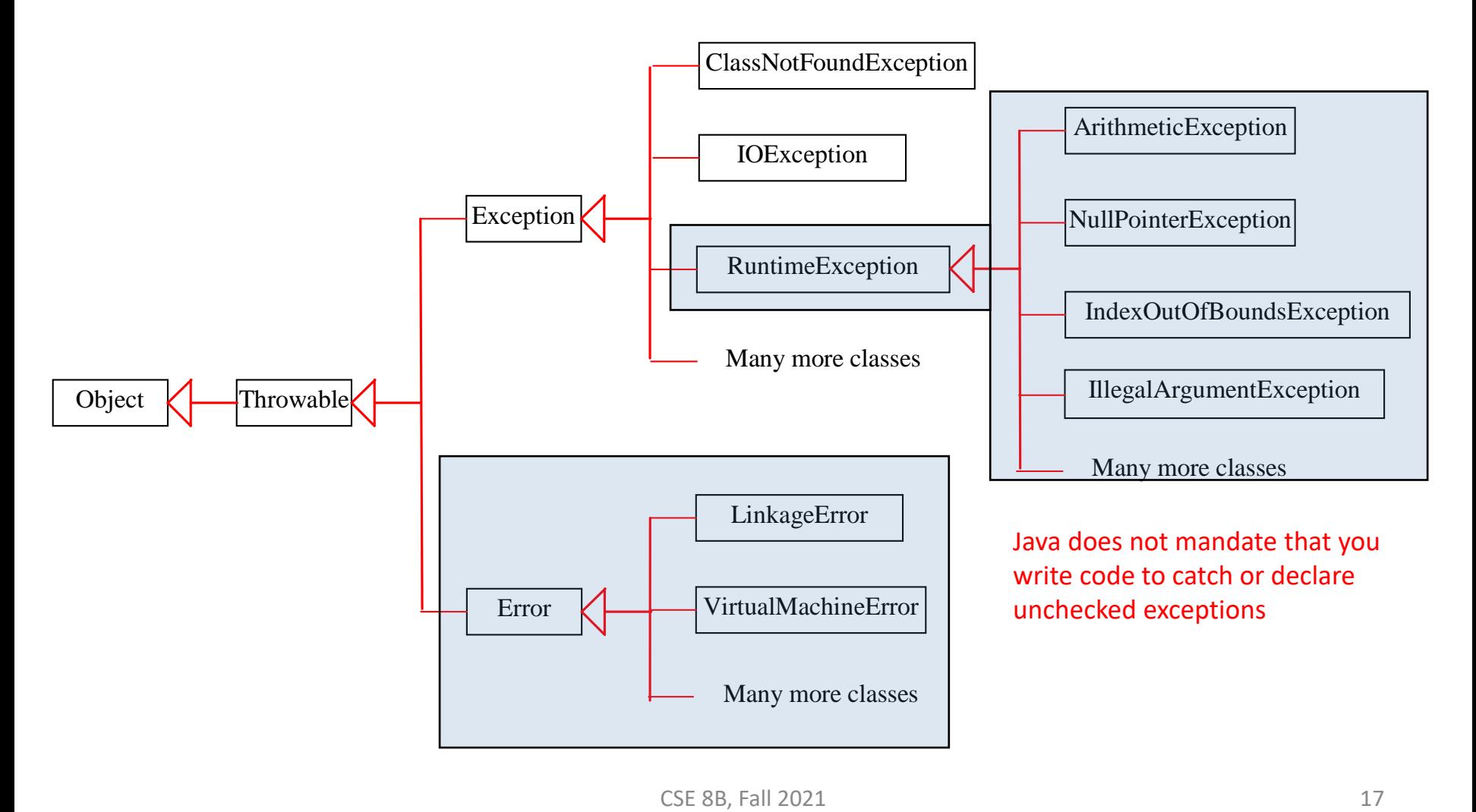

#### Declaring, throwing, and catching exceptions

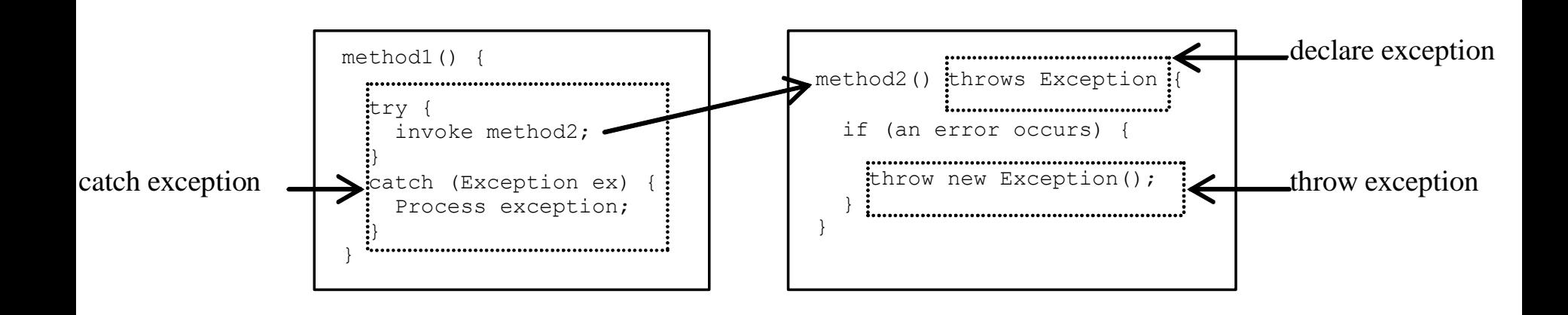

## Declaring exceptions

• Every method must state the types of *checked exceptions* it might throw

– This is called *declaring exceptions*

• Examples public void myMethod() throws IOException

public void myMethod() throws IOException, OtherException

# Throwing exceptions

• When the program detects an error, the program can create an instance of an appropriate exception type and throw it

– This is called *throwing an exception*

```
• For example
  // Set a new radius
   public void setRadius(double newRadius) 
       throws IllegalArgumentException {
     if (newRadius \geq 0)
       radius = newRadius;
     else
       throw new IllegalArgumentException(
         "Radius cannot be negative");
   }<br>]
```
## Catching exceptions

- When an exception is thrown, it can be caught and handled in a try-catch block
	- If no exceptions are thrown in the try block, then the catch blocks are skipped
- If an exception is thrown in the try block, Java **skips the remaining statements in the try block** and starts of the process of finding the code to handle the exception
	- This is called *catching an exception*

## Catching exceptions

```
try {
  // Statements that may throw exceptions
}
catch (Exception1 exVar1) {
  // Handler for Exception1
}
catch (Exception2 | Exception3 | ... | ExceptionK exVar) 
{ 
  // Same code for handling these exceptions
}
...
catch (ExceptionN exVarN) {
  // Handler for ExceptionN
} 
                                       The order exceptions are specified is 
                                      important. A compile error occurs if a 
                                     catch block for a superclass type appears 
                                      before a catch block for a subclass type.
              If no handler is found, then the program terminates 
                  and prints an error message on the console
```
## Catching exceptions

- The code handling the exception is called the *exception handler*
	- It is found by *propagating the exception* backward through the call stacks, starting from the current method

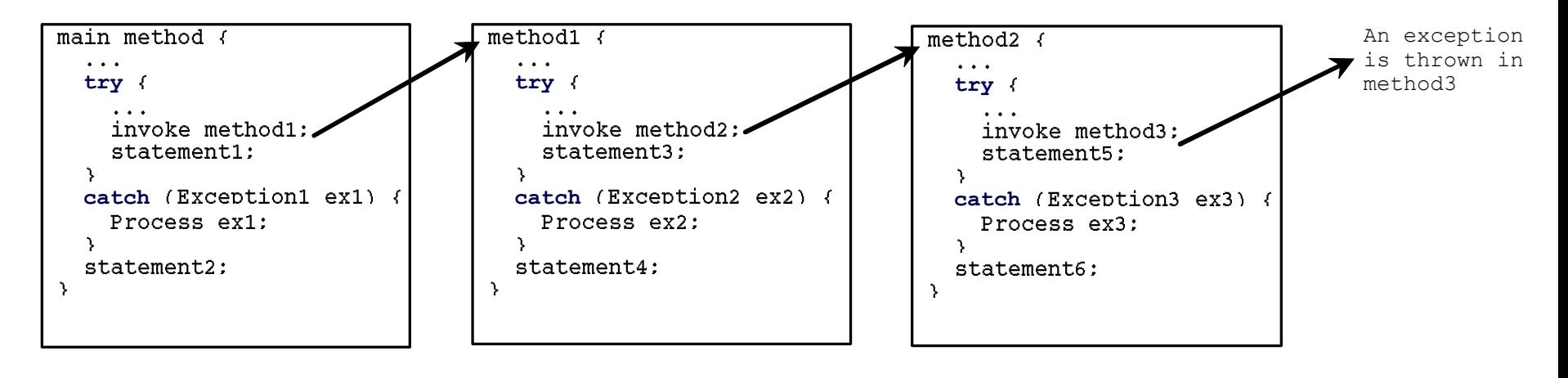

Call Stack

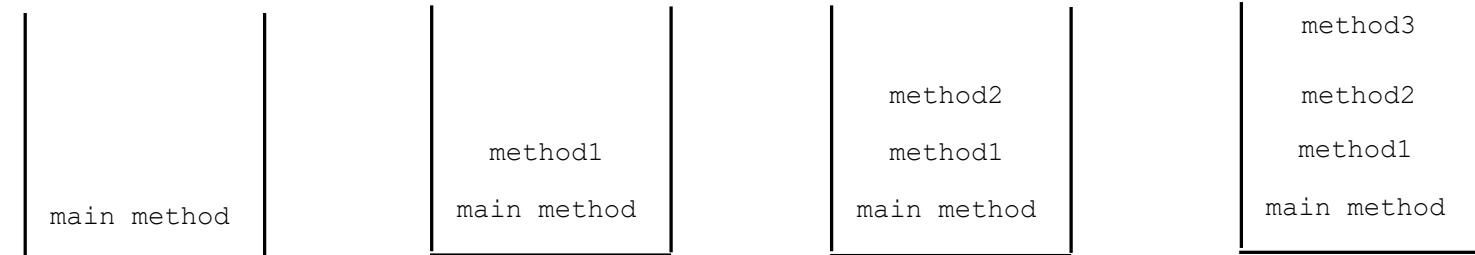

### Checked exceptions

- Remember, the compiler forces the programmer to check and deal with checked exceptions (i.e., any exception other than Error or RuntimeException)
- If a method declares a checked exception, you must invoke it in a try-catch block or declare to throw the exception in the calling method

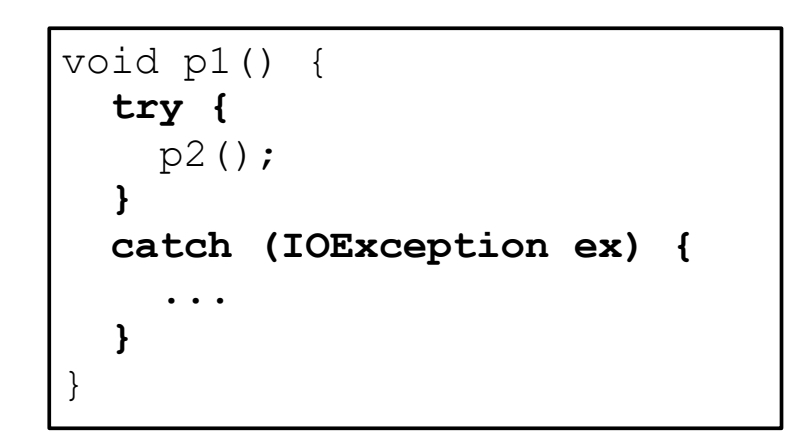

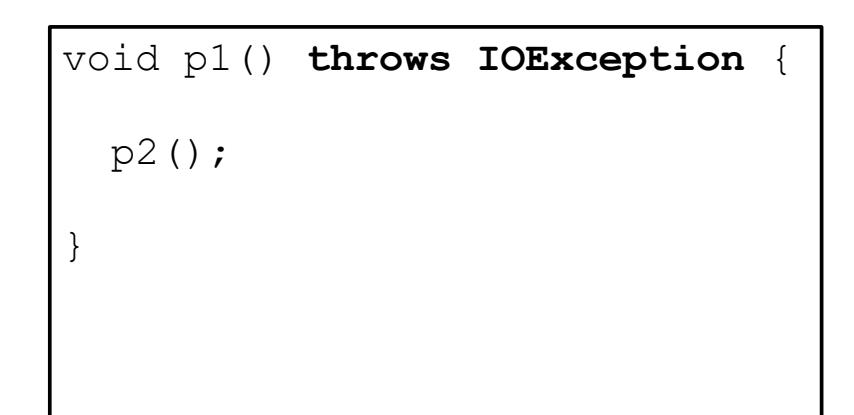

# The finally clause

• The finally clause is always executed, regardless of whether an exception occurred try { // statements } catch(TheException ex) { // handling statements } finally { // final statements

}

## Rethrowing exceptions

• Java allows an exception handler to rethrow the exception if the handler cannot process the exception (or simply wants to let its caller be notified of the exception)

```
try { 
  // statements
}
catch(TheException ex) { 
  // handling statements before rethrowing
  throw ex;
}
```
- You can also throw a new exception along with the original exception
	- This is called *chained exceptions*
		- Liang, section 12.6
		- <https://docs.oracle.com/javase/tutorial/essential/exceptions/chained.html>

```
try { 
  statement1;
  statement2;
  statement3;
}
catch(Exception1 ex) { 
  handling ex; 
}
catch(Exception2 ex) { 
  handling ex; 
  throw ex;
}
finally { 
  finalStatements; 
}
```

```
nextStatement;
```
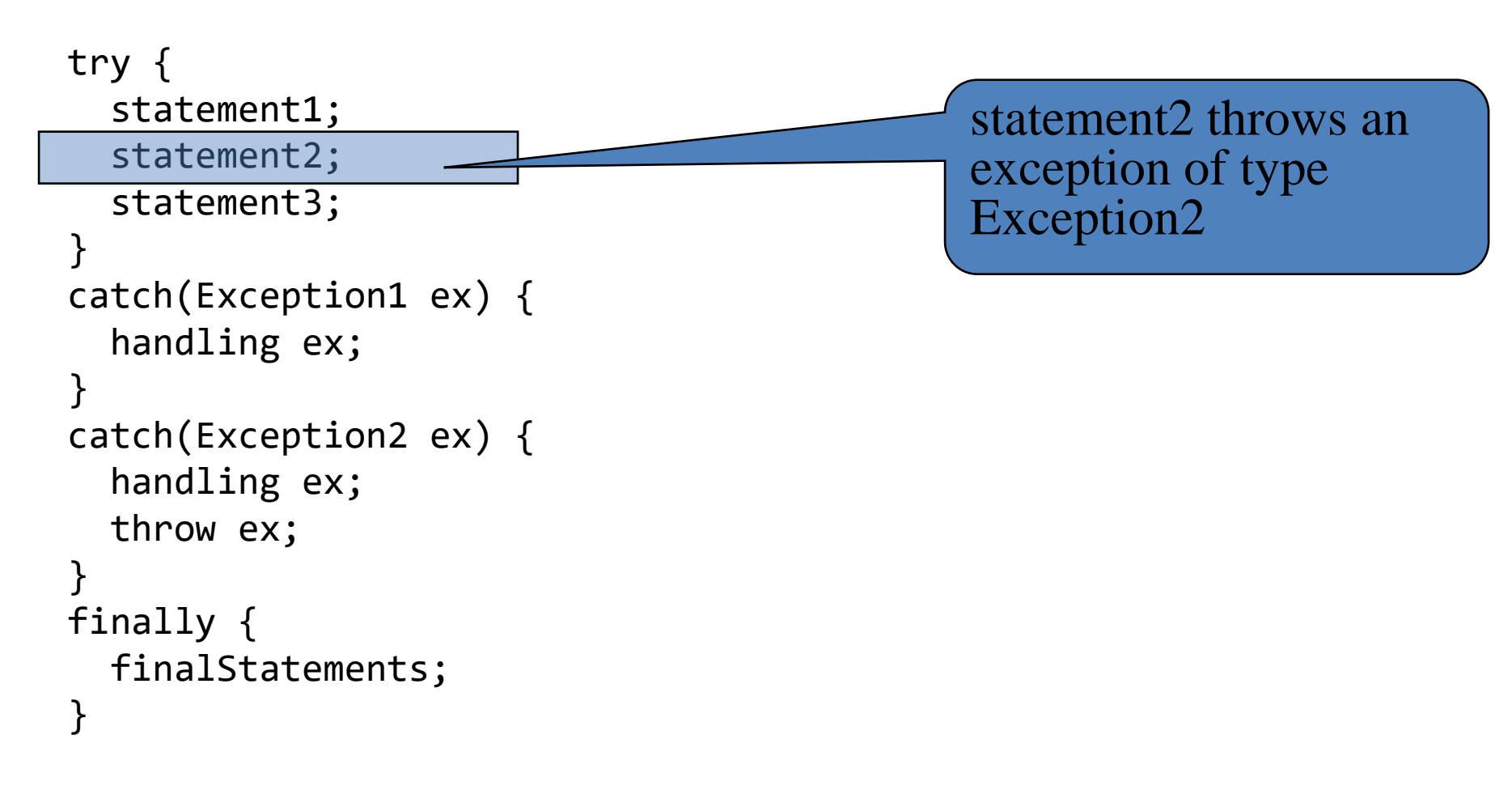

```
nextStatement;
```
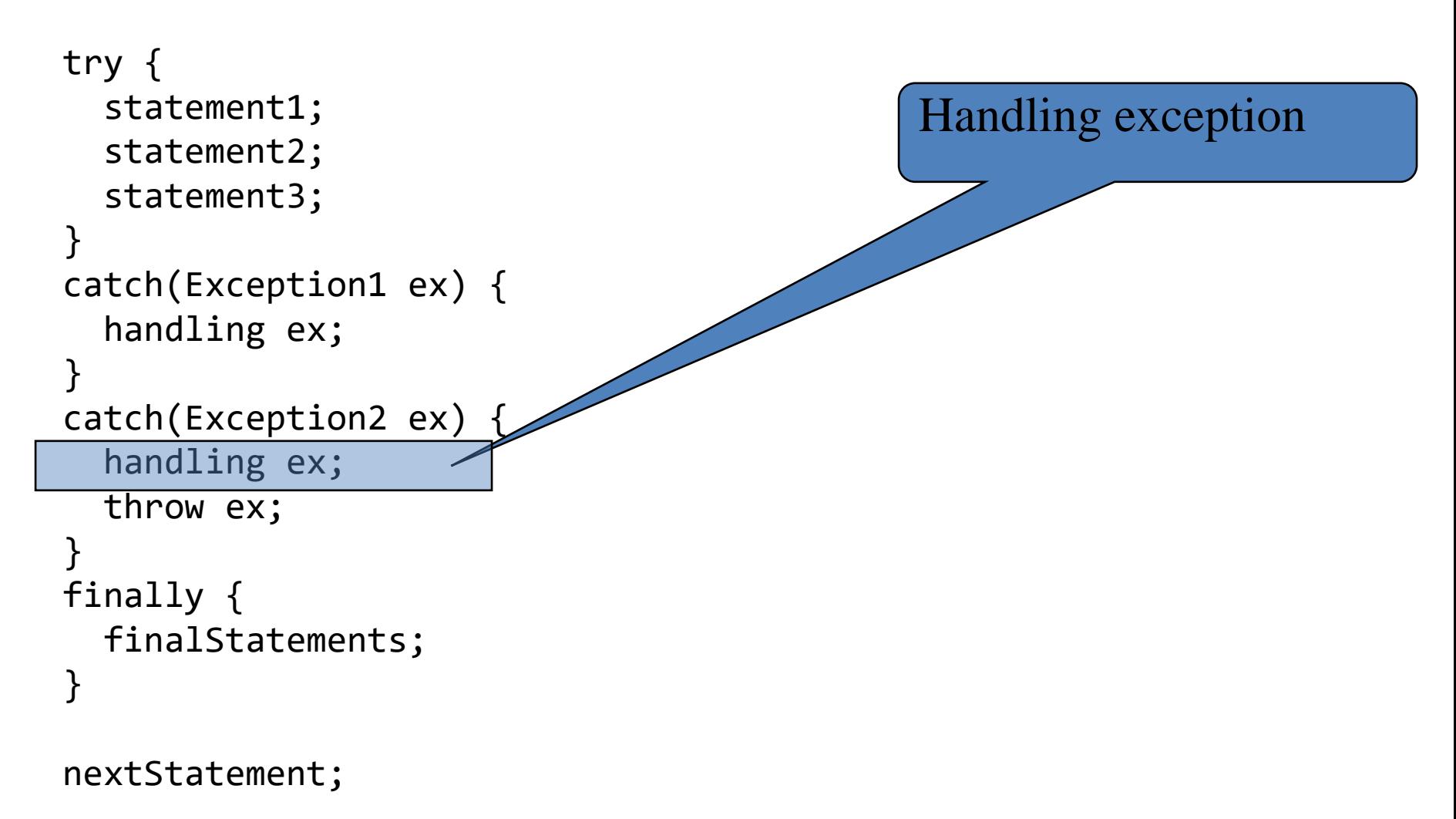

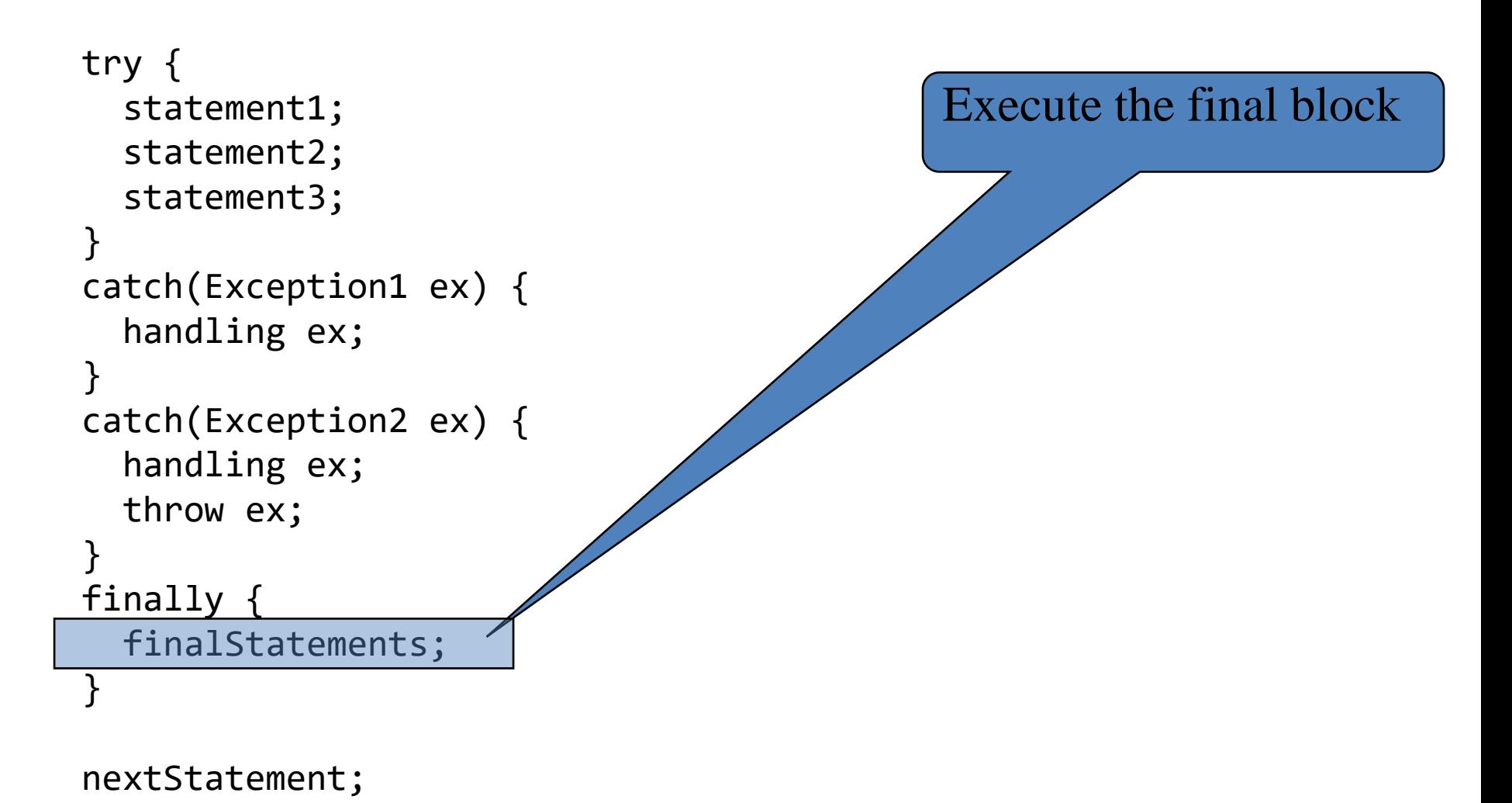

```
try { 
  statement1;
  statement2;
  statement3;
}
catch(Exception1 ex) { 
  handling ex; 
}
catch(Exception2 ex) { 
  handling ex; 
  throw ex;
}
finally { 
  finalStatements; 
}
nextStatement;
                                              Rethrow the exception 
                                               and control is 
                                               transferred to the caller
```
# When to use a try-catch block

- Use a try-catch block to deal with **unexpected** error conditions
- Do not use it to deal with simple, **expected** situations

```
– For example, use this
    if (refVar != null)
      System.out.println(refVar.toString());
    else
      System.out.println("refVar is null");
  instead of this
    try {
      System.out.println(refVar.toString());
    }
    catch (NullPointerException ex) {
      System.out.println("refVar is null");
    }
```
### When to throw exceptions

- Remember, an exception occurs in a method
- If you want the exception to be processed by its caller, then you should create an exception object and throw it
- If you can handle the exception in the method where it occurs, then there is no need to throw it

## Defining custom exception classes

- Use the exception classes in the Java API whenever possible
- If the predefined classes are insufficient, then you can define a custom exception class by extending the java.lang.Exception class

## Exception handling

- Exception handling separates error-handling code from normal programming tasks
	- Makes programs easier to read and to modify
- The **try** block contains the code that is executed in **normal** circumstances
- The **catch** block contains the code that is executed in **exceptional** circumstances
- A method should **throw** an exception if the error needs to be handled by its caller
- Warning: exception handling usually requires more time and resources because it requires instantiating a new exception object, rolling back the call stack, and propagating the errors to the calling methods

#### Next Lecture

- Assertions
- Text I/O
- Reading
	- Programming with Assertions

<https://docs.oracle.com/javase/8/docs/technotes/guides/language/assert.html>

- Liang
	- Chapter 12